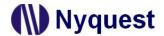

## Notice for NY8L Series Fast Clock Divider

**Description:** The description of NY8L series fast clock divider operation.

**Reason:** To switch the frequency of fast clock, the Clock needs an entire clock oscillation circle to reach a stable status. The fast clock divider must execute the operation on the slow mode.

**Solution:** Please follow the steps o below when setting fast mode CPU clock divider.

- 1. Set CPU clock as slow mode 32KHz to execute program.
- 2. Set fast clock divider.
- 3. Switch CPU clock to fast mode.

## Example 1: ASM program

| 1da | OPMD                     | ;Set slow mode          |                                  |
|-----|--------------------------|-------------------------|----------------------------------|
| and | #0x0F                    |                         | Set CPU clock as slow mode 32KHz |
| ora | #C_OPMD_Slow             |                         |                                  |
| sta | OPMD                     |                         |                                  |
| 1da | OPMD                     | ;Set fast clock divider |                                  |
| ora | #C_OPMD_Ffast_Ffaos_Div2 |                         | Set fast clock divider           |
| sta | OPMD                     |                         |                                  |
| 1da | OPMD                     | ;Set fast mode          |                                  |
| ora | #C_OPMD_Fast             |                         | Switch CPU clock to fast mode    |
| sta | OPMD                     |                         | Switch of a clock to last mode   |

## **Example 2:** C Language program

| OPMD = (OPMD & 0x0F) C_OPMD_Slow;      | //Set slow mode          | Set CPU clock as slow mode 32KHz |
|----------------------------------------|--------------------------|----------------------------------|
| OPMD = OPMD   C_OPMD_Ffast_Ffaos_Div2; | //Set fast clock divider | Set fast clock divider.          |
| OPMD = OPMD   C_OPMD_Fast;             | //Set fast mode          | Switch CPU clock to fast mode.   |

1

Ver 1.00 2020/12/11